## **Contents**

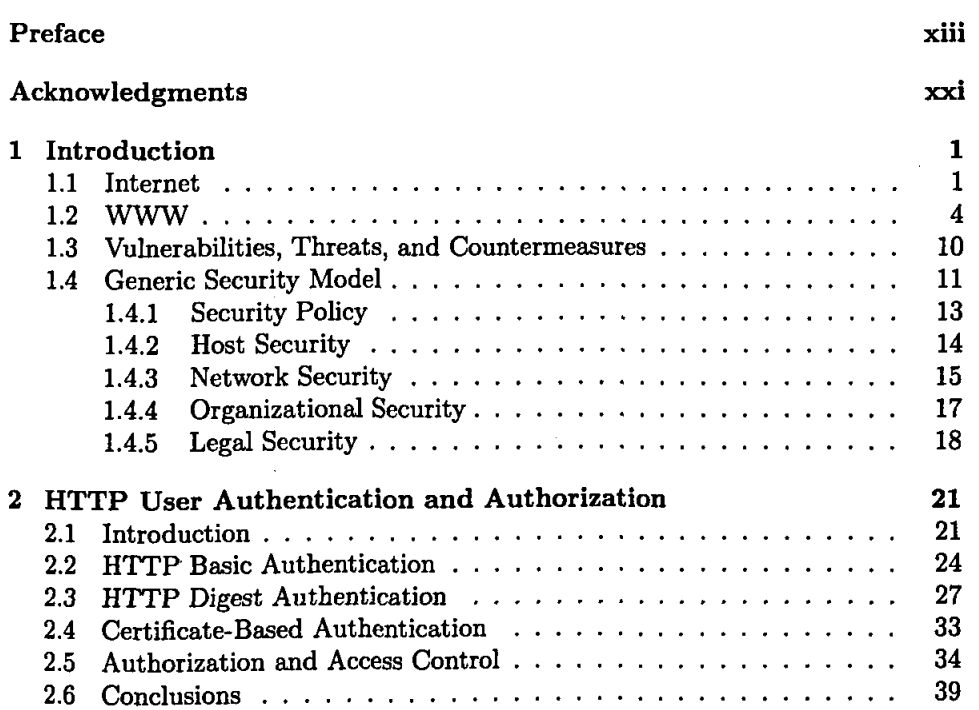

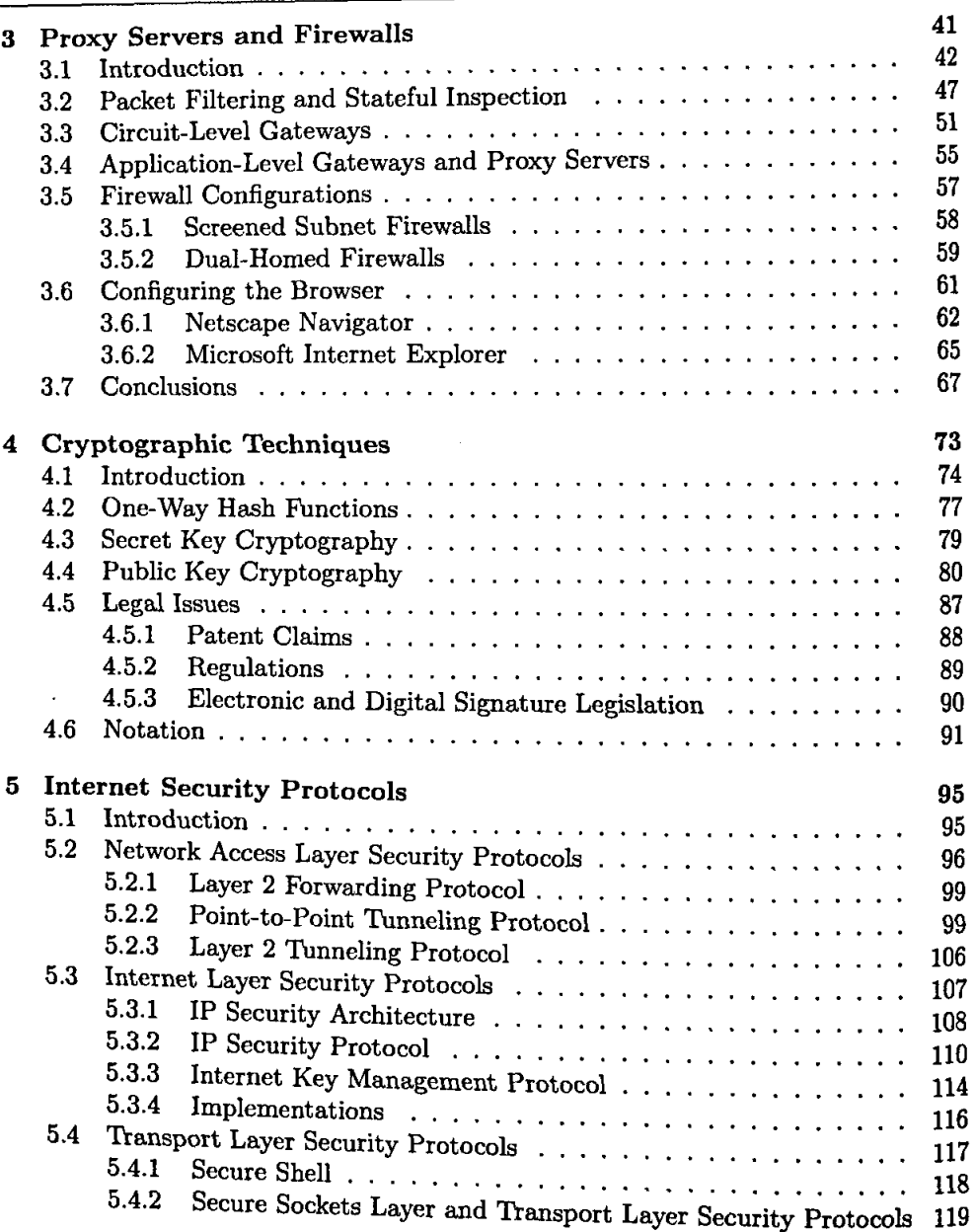

医子宫 医子宫

 $\mathbf{y}$  is a subsequent to  $\mathbf{y}$  ,  $\mathbf{y}$  ,  $\mathbf{y}$  ,  $\mathbf{y}$  ,  $\mathbf{y}$  ,  $\mathbf{y}$  ,  $\mathbf{y}$ 

 $\hat{\xi}$ **Superior**  $\mathfrak{z}$ standard and start المعاد  $\frac{1}{2}$ 

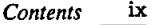

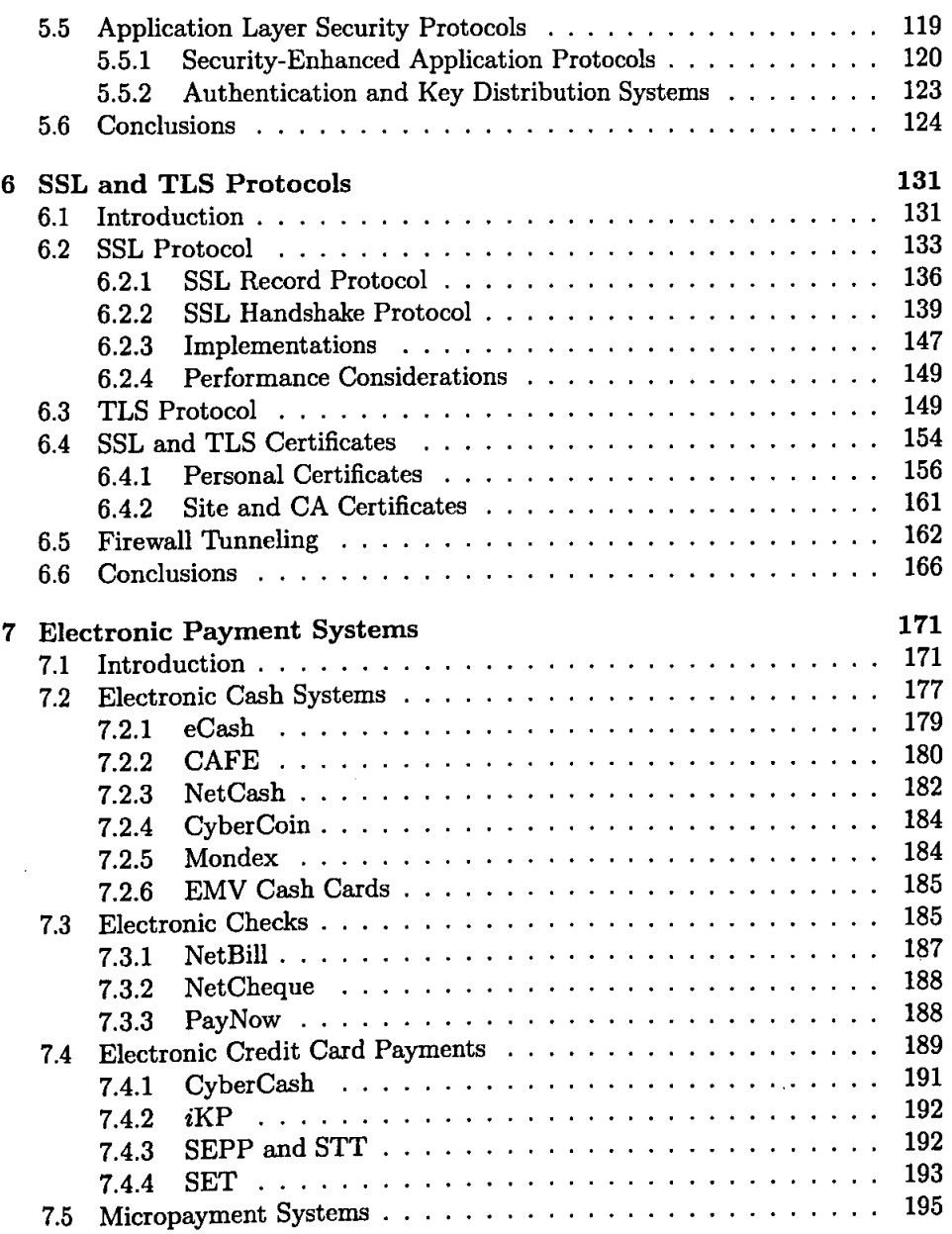

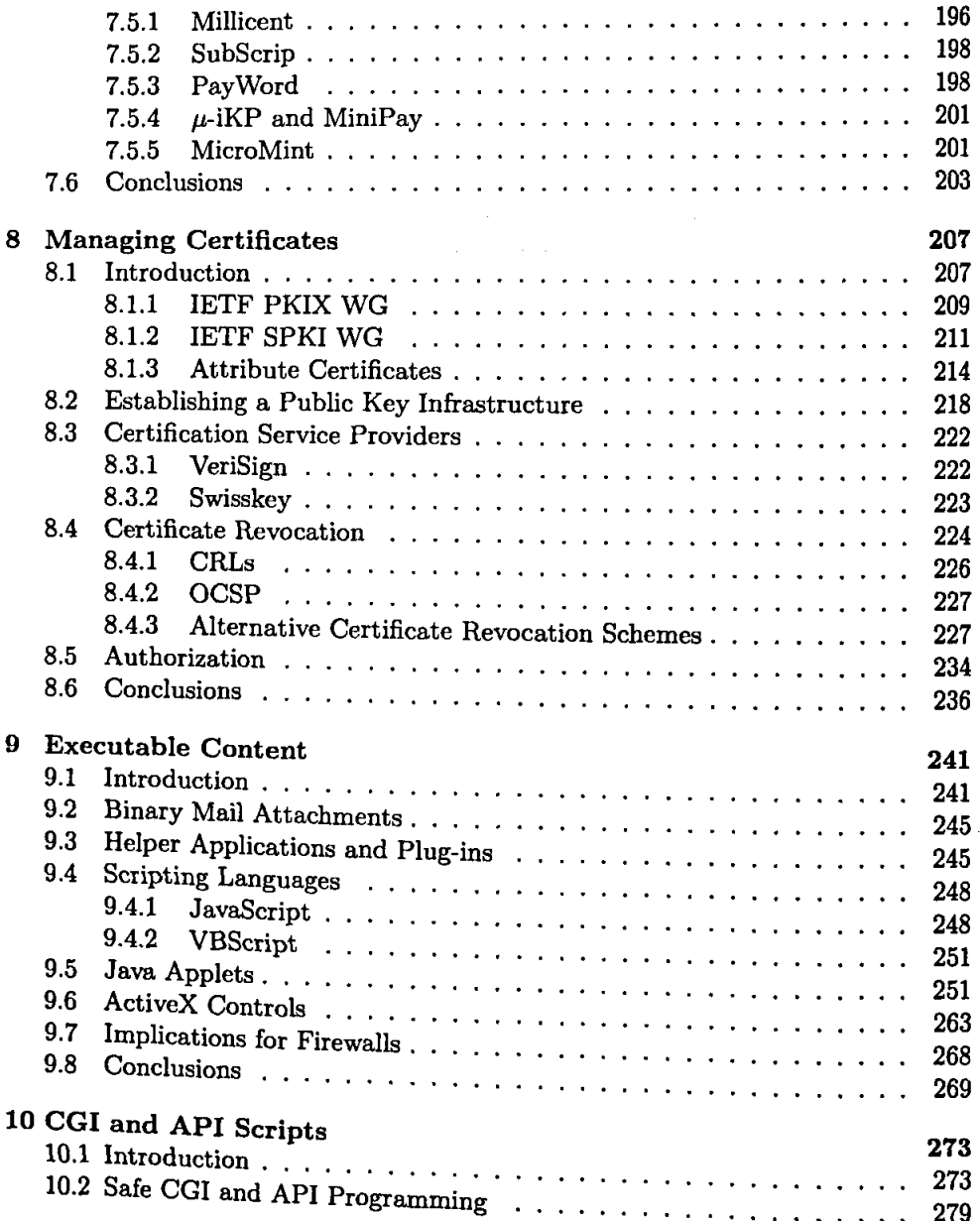

 $\frac{1}{2}$ ŧ ţ l, ţ

t

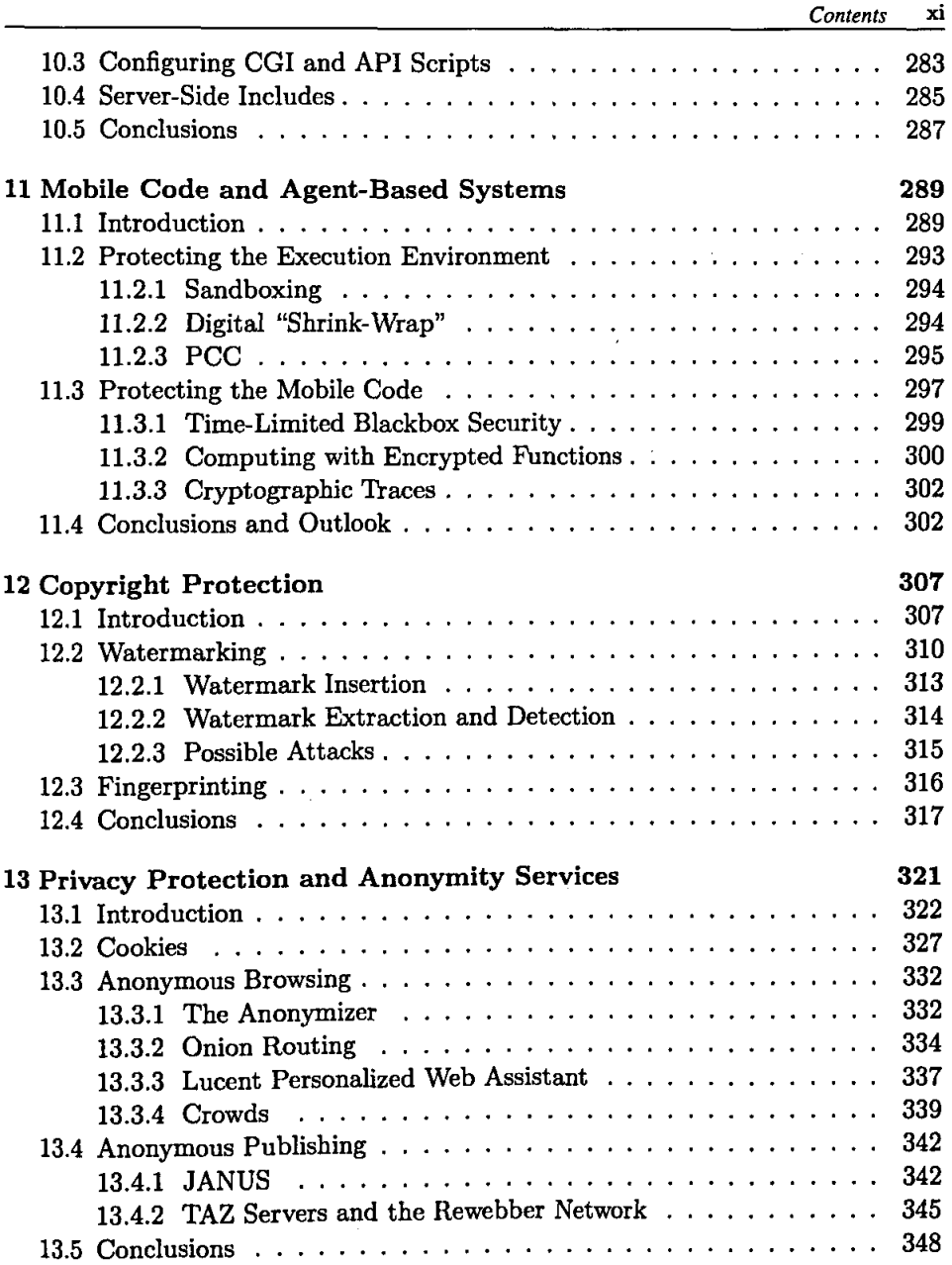

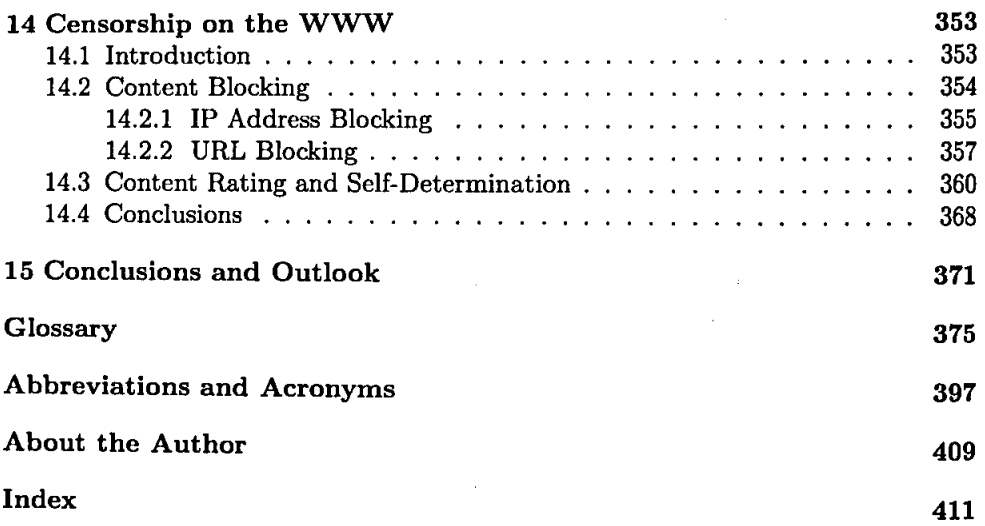